# **GetTableCommuter**

# Description

Returns the name of the indicated table's commuter module if it exists. If it does not exist then an empty string will be returned..

## **Syntax**

rv = Database\_Services("GetTableCommuter", TableName)

### **Parameters**

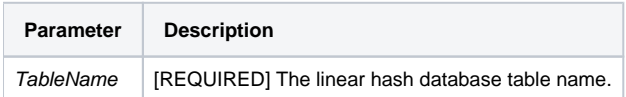

#### Version

16.0.18